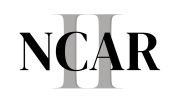

# **MANAGING THE CHAPTER GMAIL**

Updated June 20, 2023

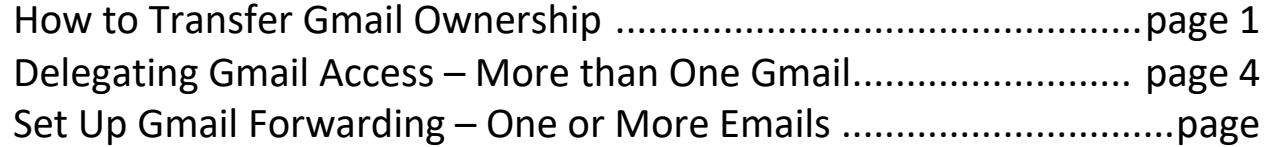

# How to Transfer Gmail Ownership

By transferring ownership, the new user enters their phone and email verification information. The password does not have to change but is recommended.

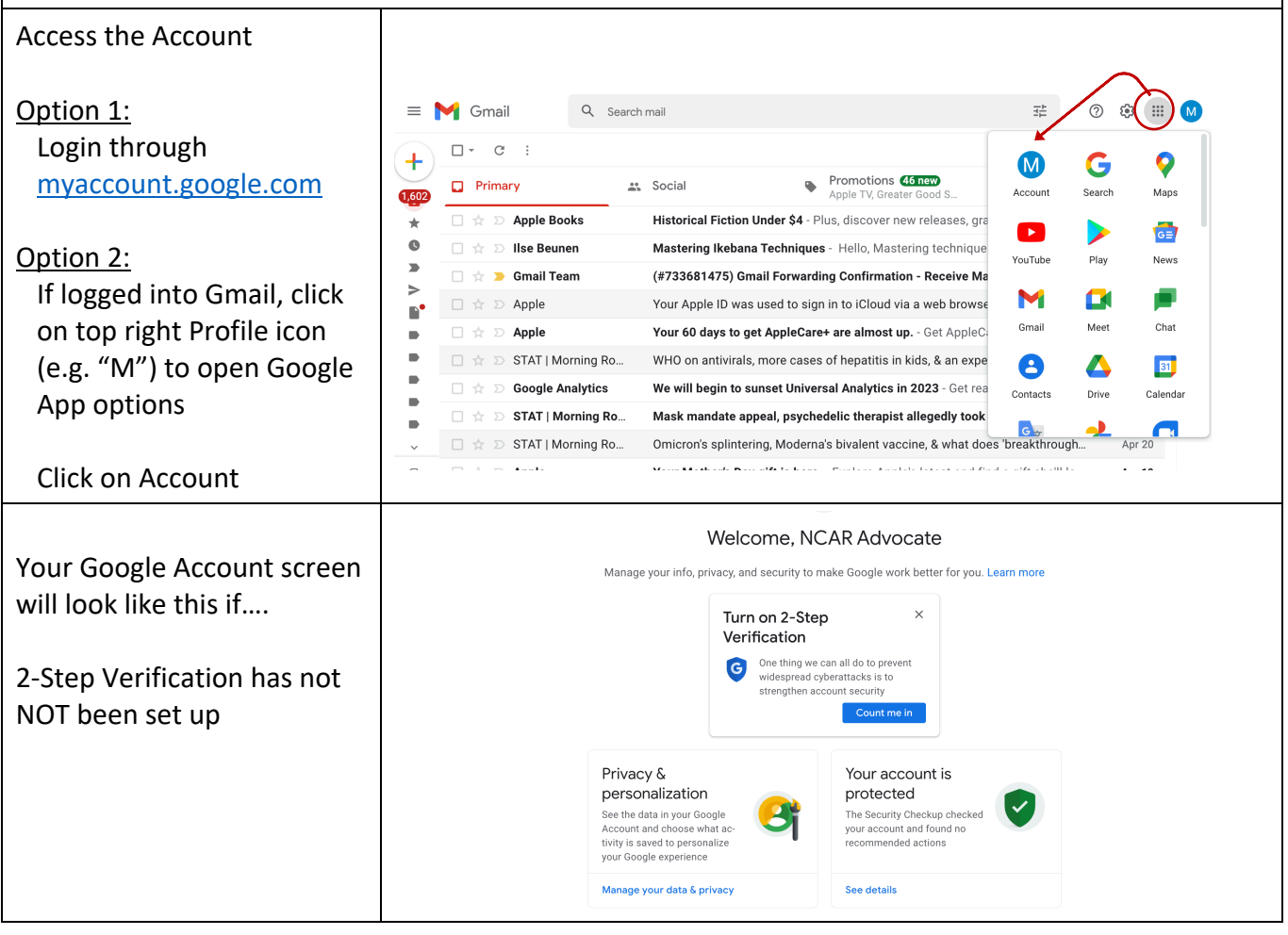

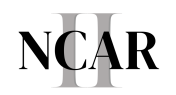

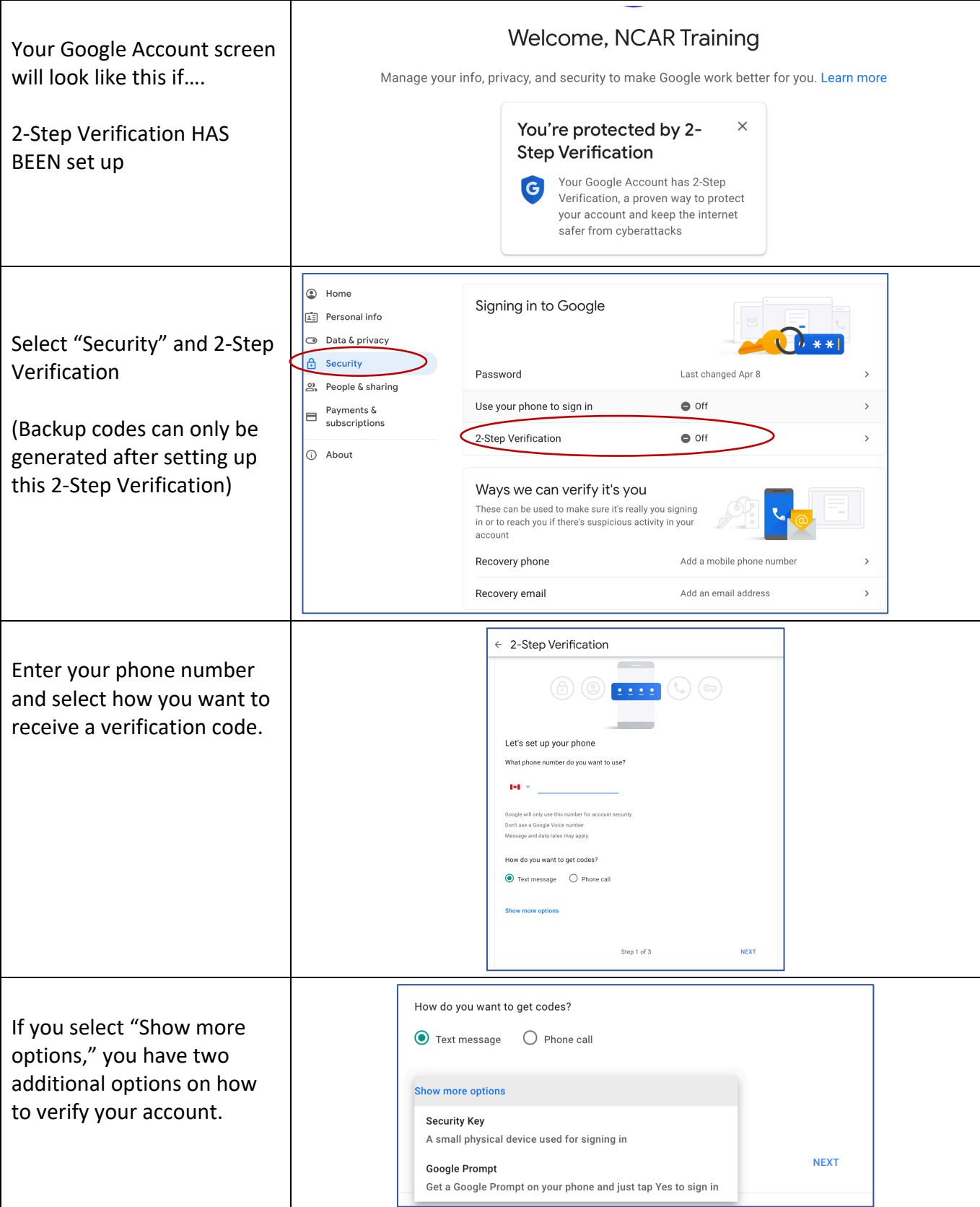

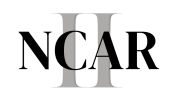

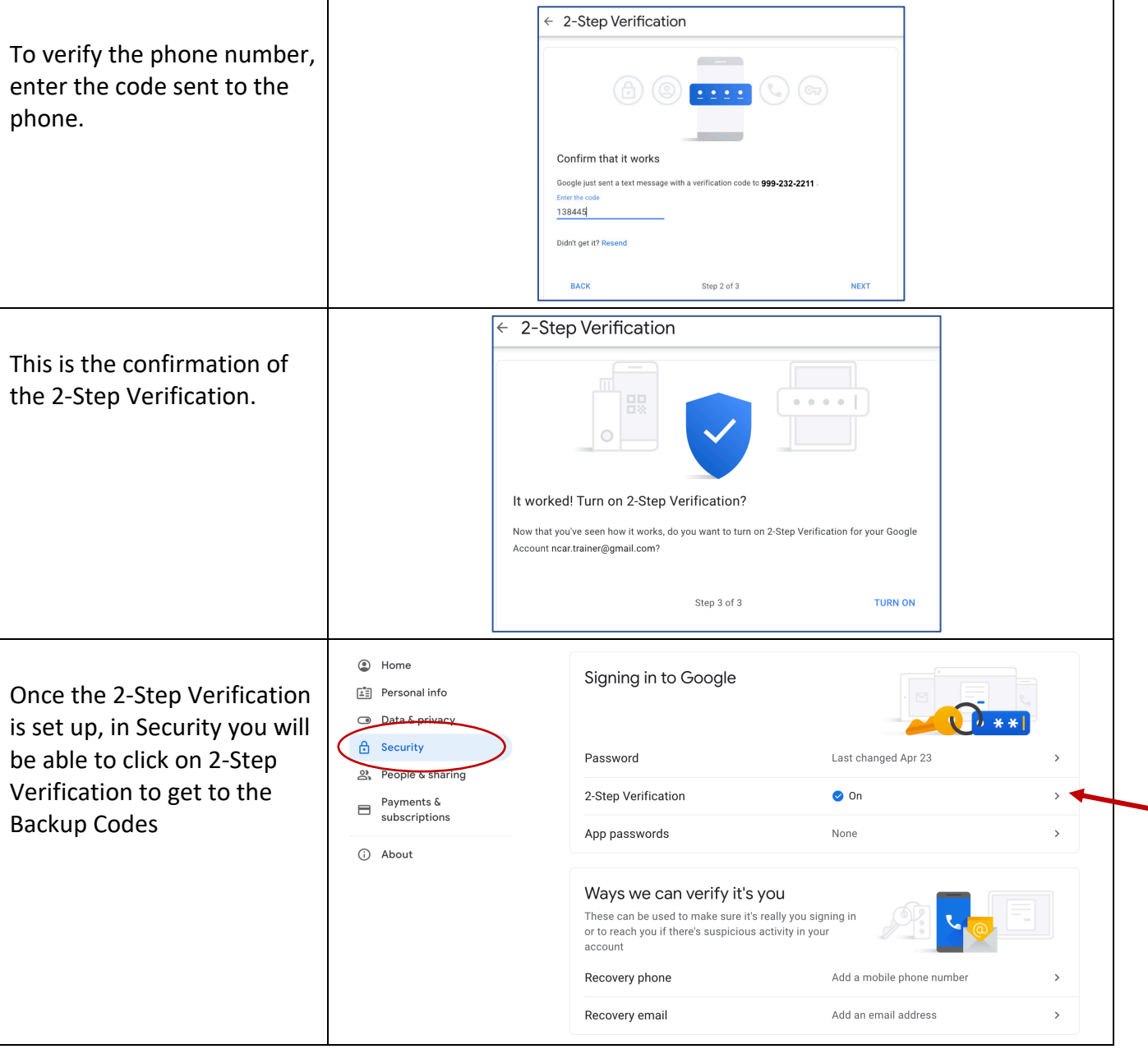

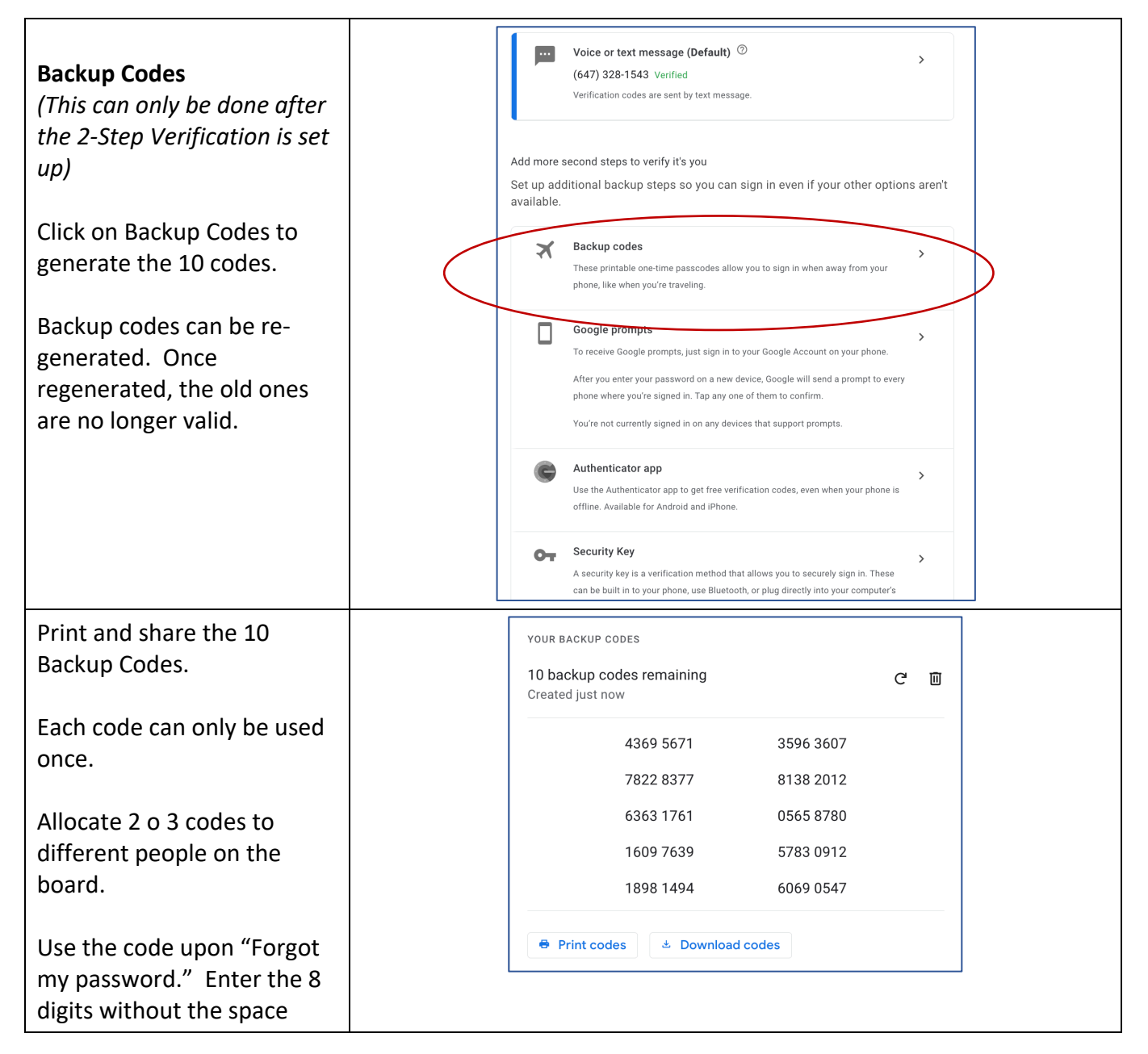

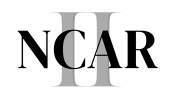

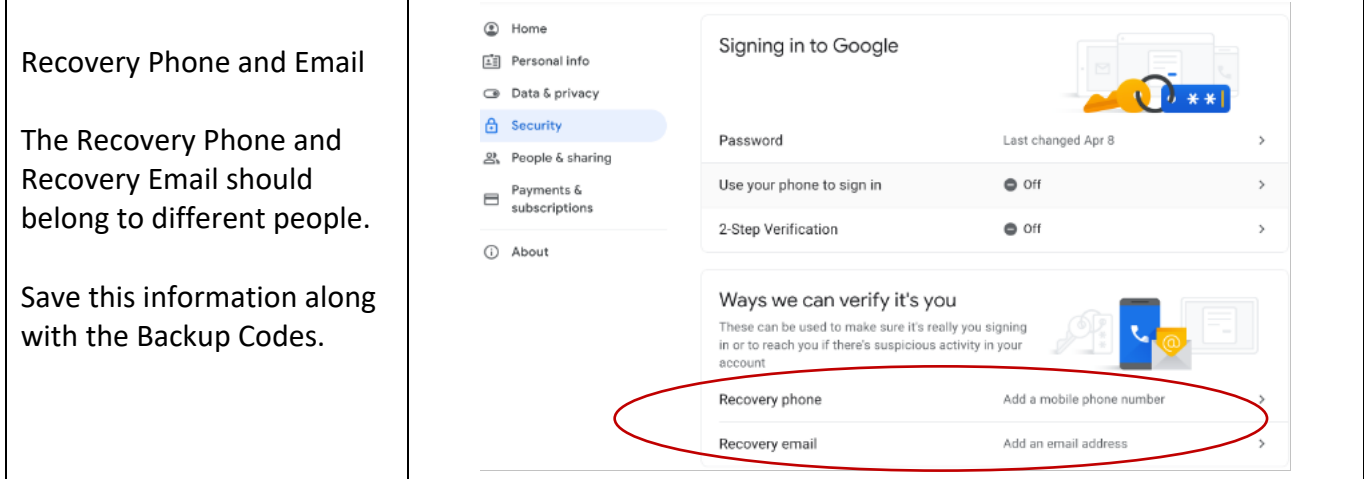

## **Delegating Gmail Access to More than One Gmail**

Delegated person with Gmail can:

- Read, Send, Reply, Delete emails, Manage Contacts
- Original email address is shown as Sender (not the delegate's)
- CANNOT: Change password nor Settings

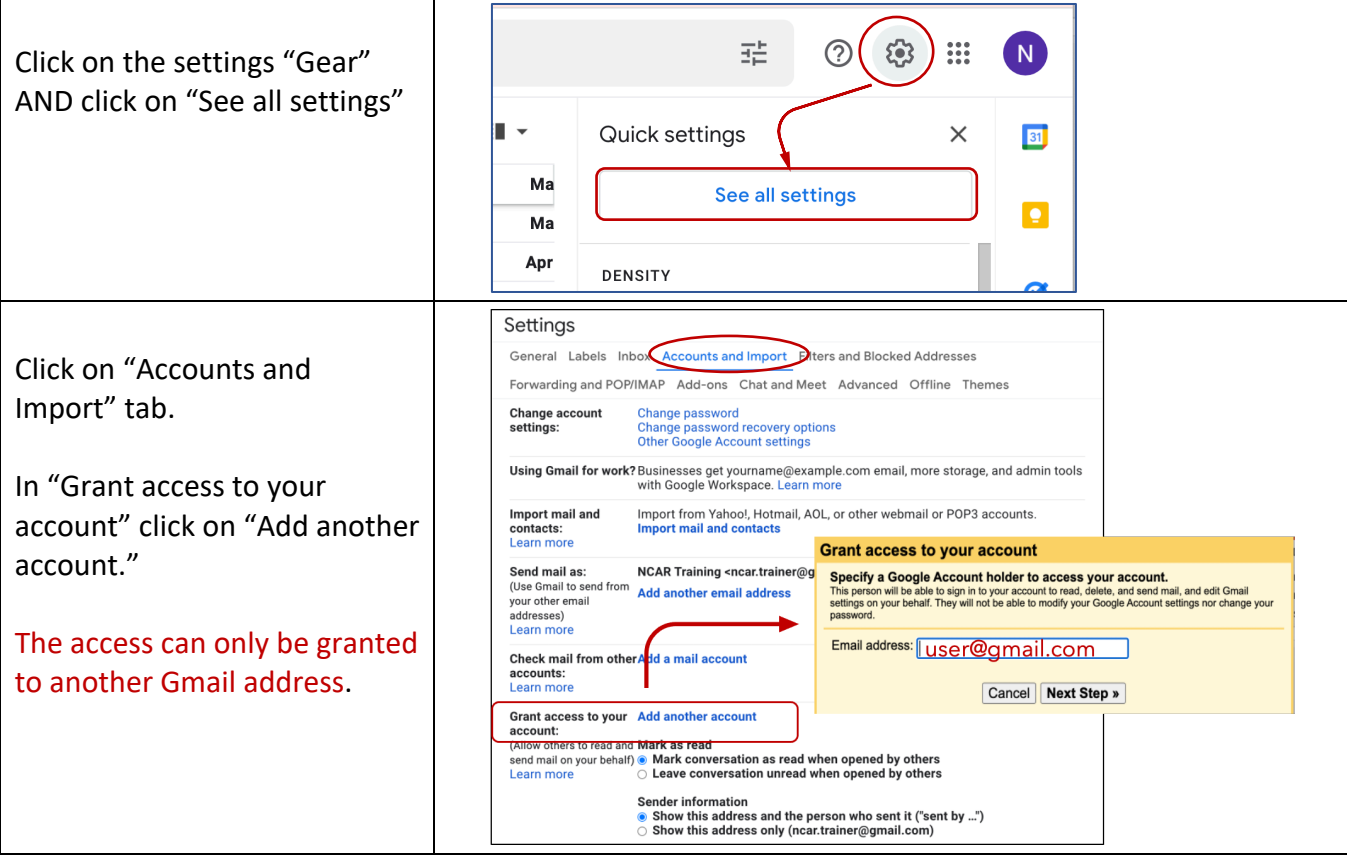

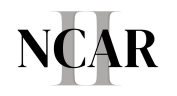

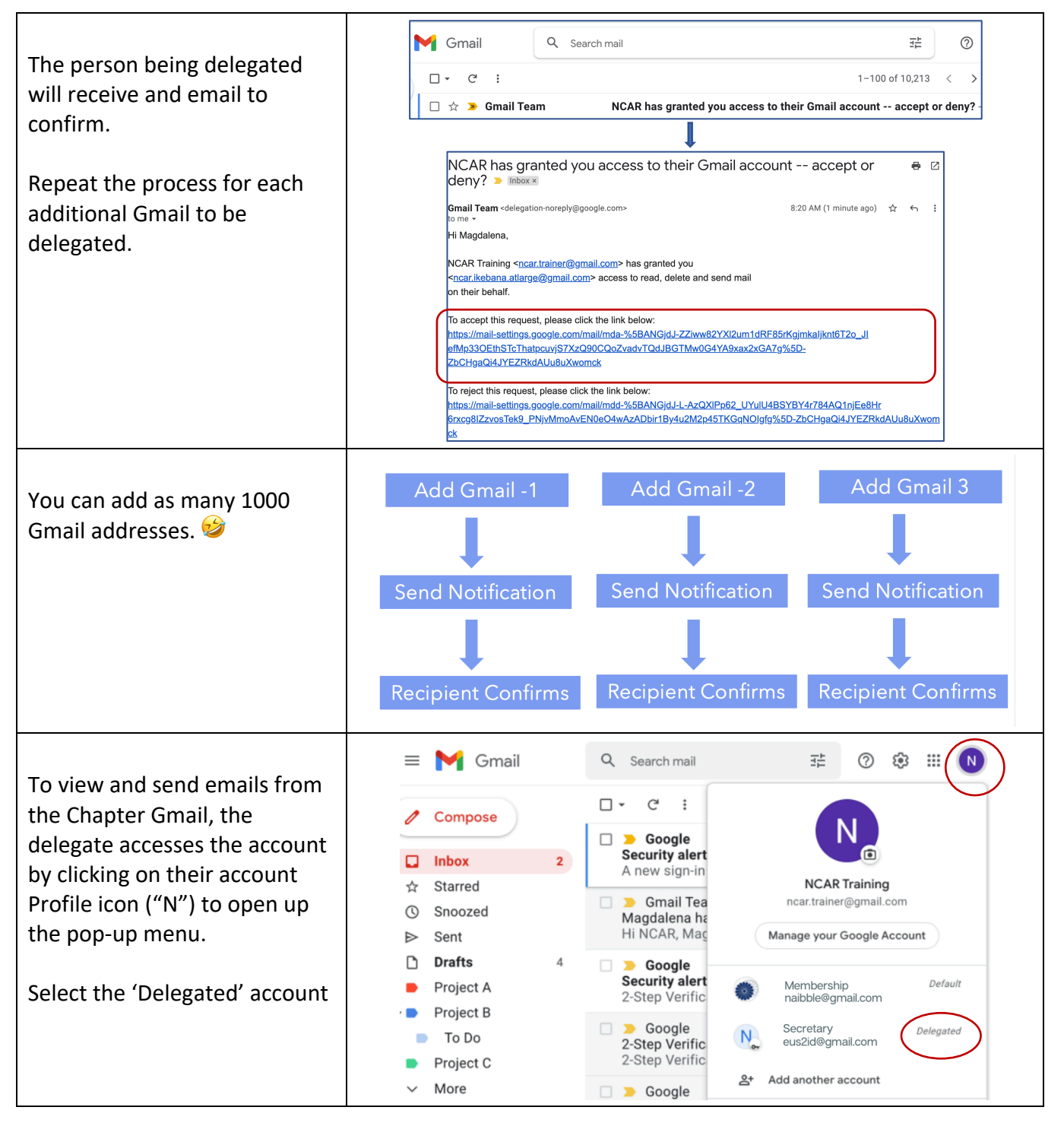

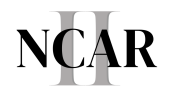

#### **Set Up Gmail Forwarding**

https://www.producingparadise.com/tools/forwarding-to-multiple-addresses-in-gmail/

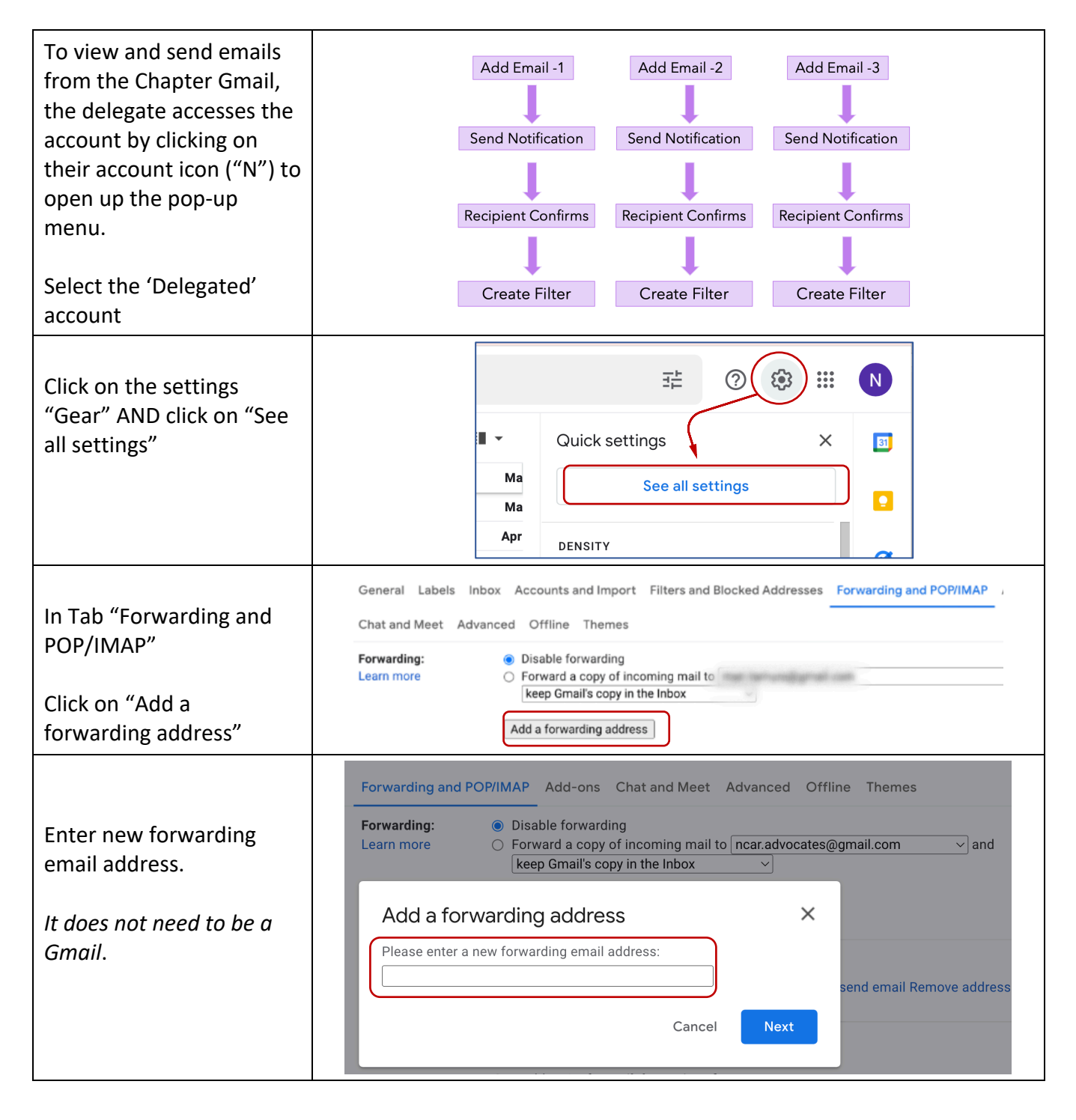

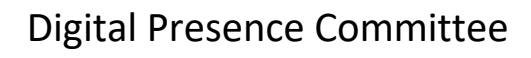

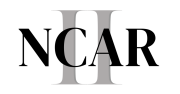

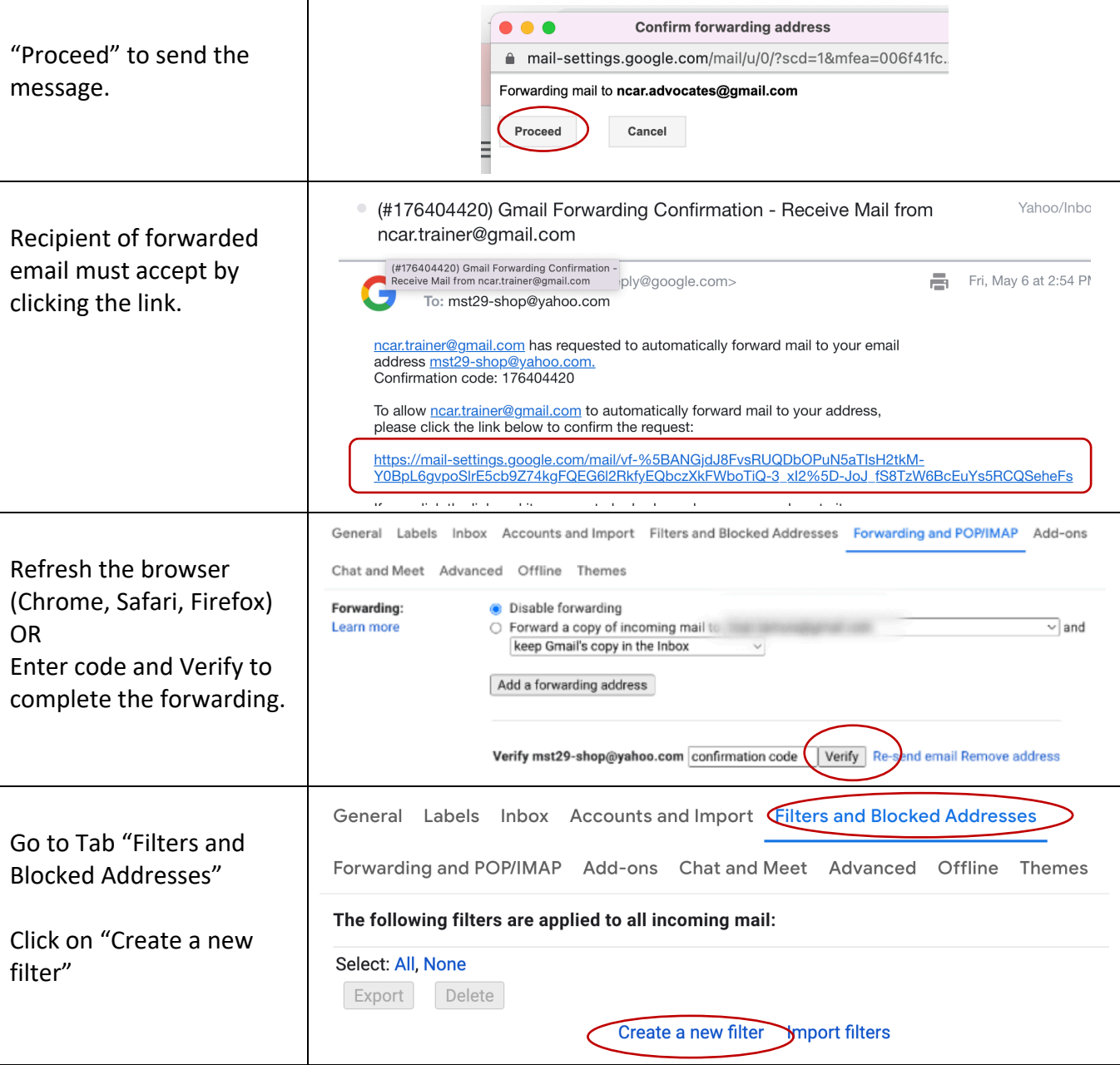

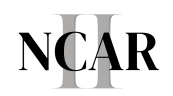

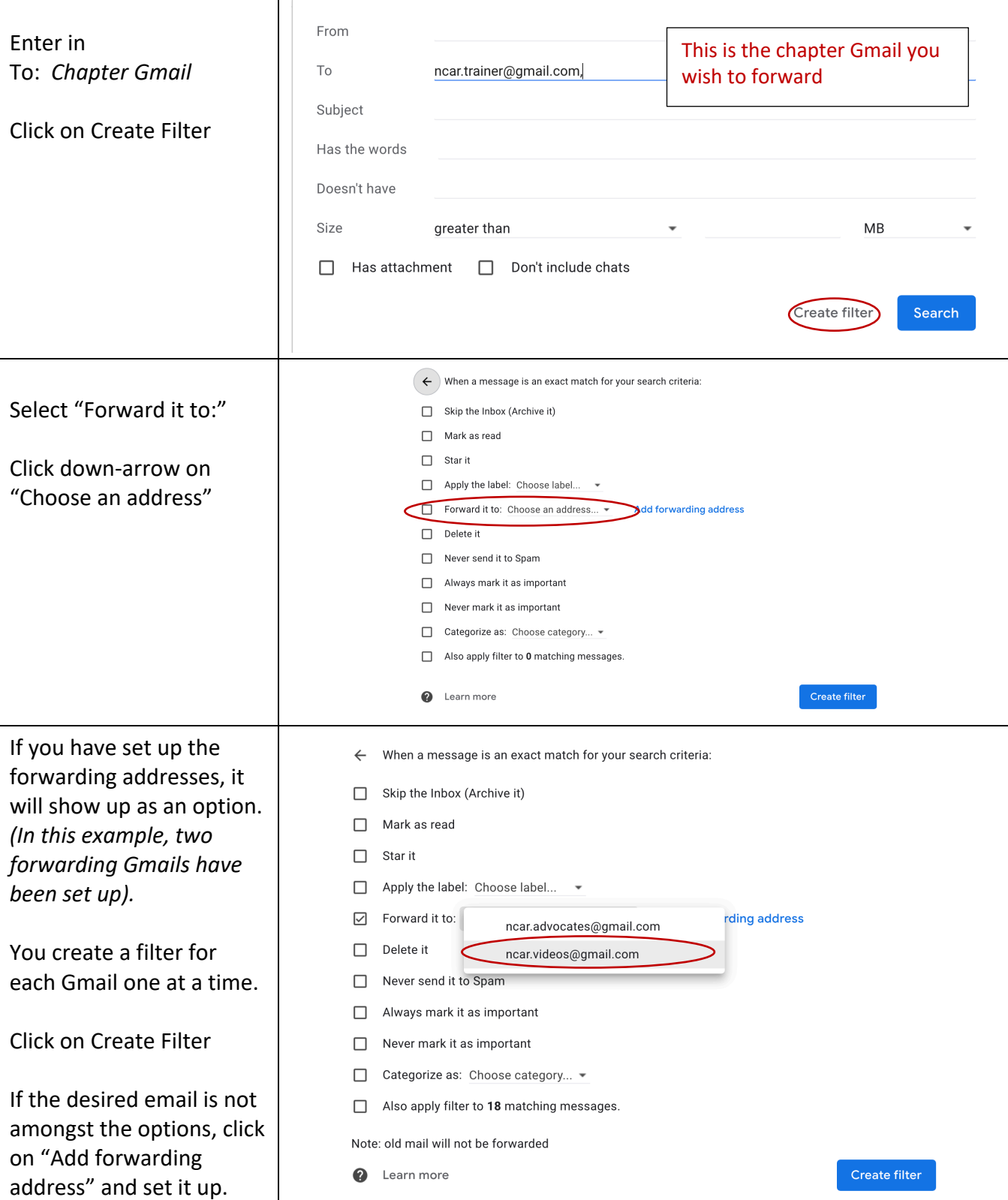

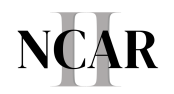

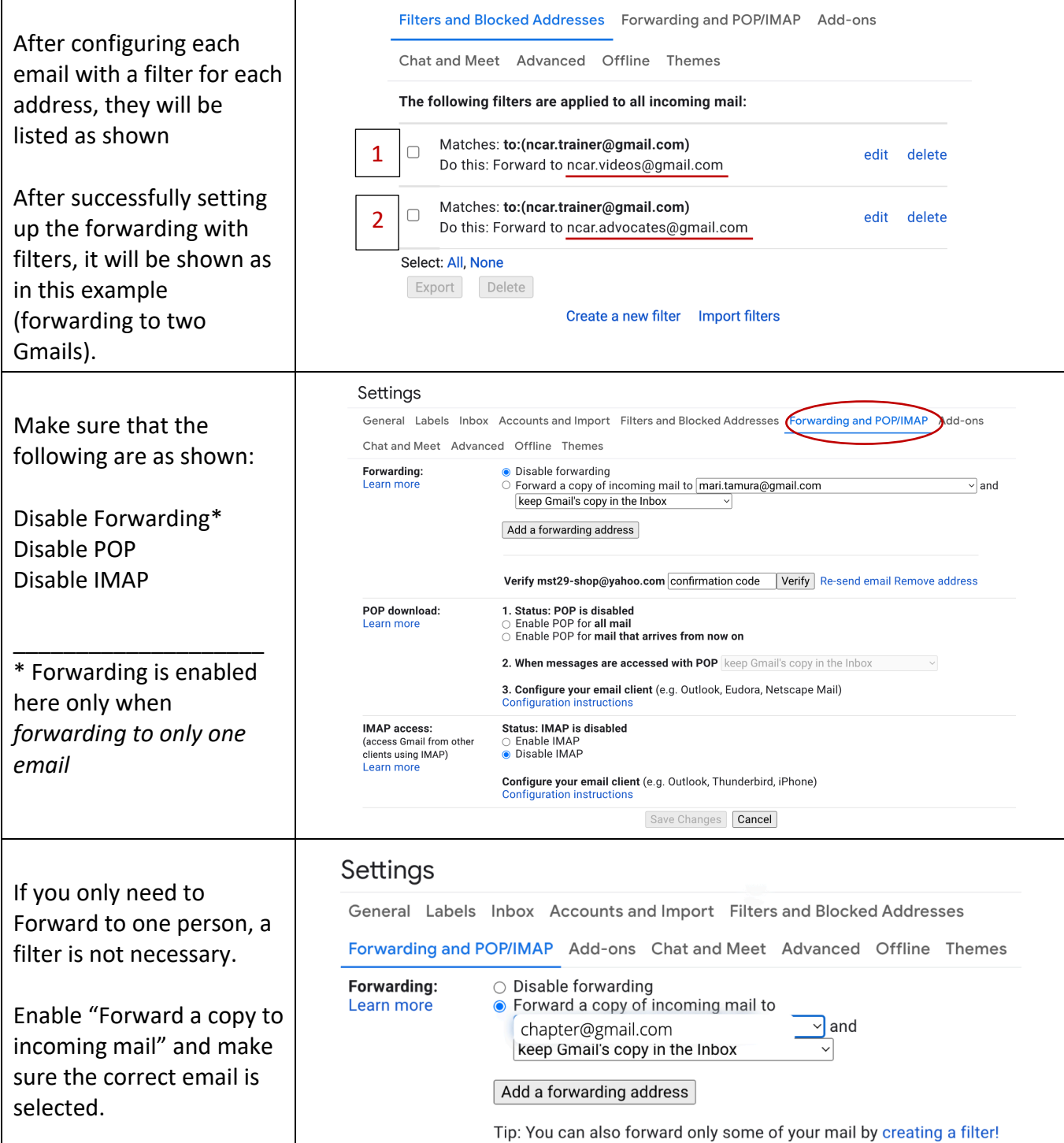